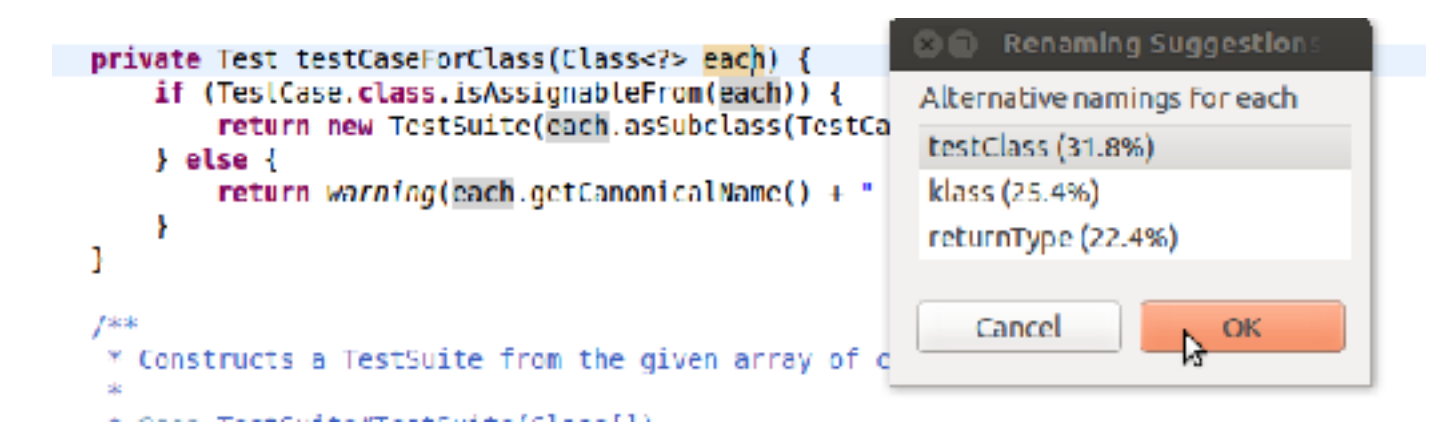

for (Iterator iter=\$methodInvoc;  $iter. has Next(); )$  $$BODY$$ 

## Statistical Analysis of Computer Program Text

Charles Sutton University of Edinburgh & The Alan Turing Institute

Companion Site: http://bit.ly/sutton-nlpswe

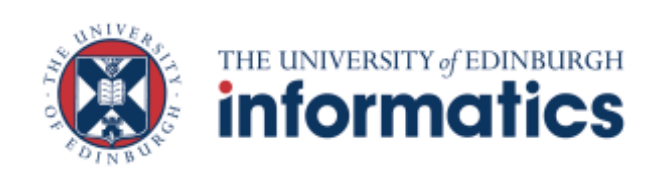

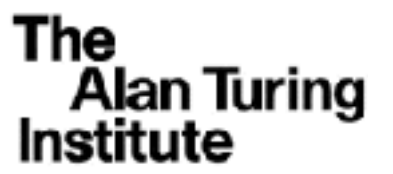

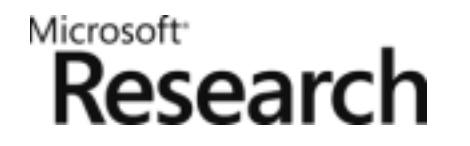

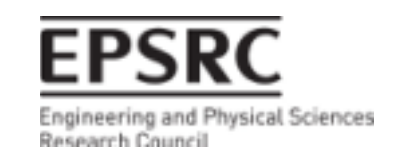

### **Source code is a means of human communication**

try{ Node \$name=\$methodInvoc(); \$BODY\$ }finally{ \$(Transaction).finish();

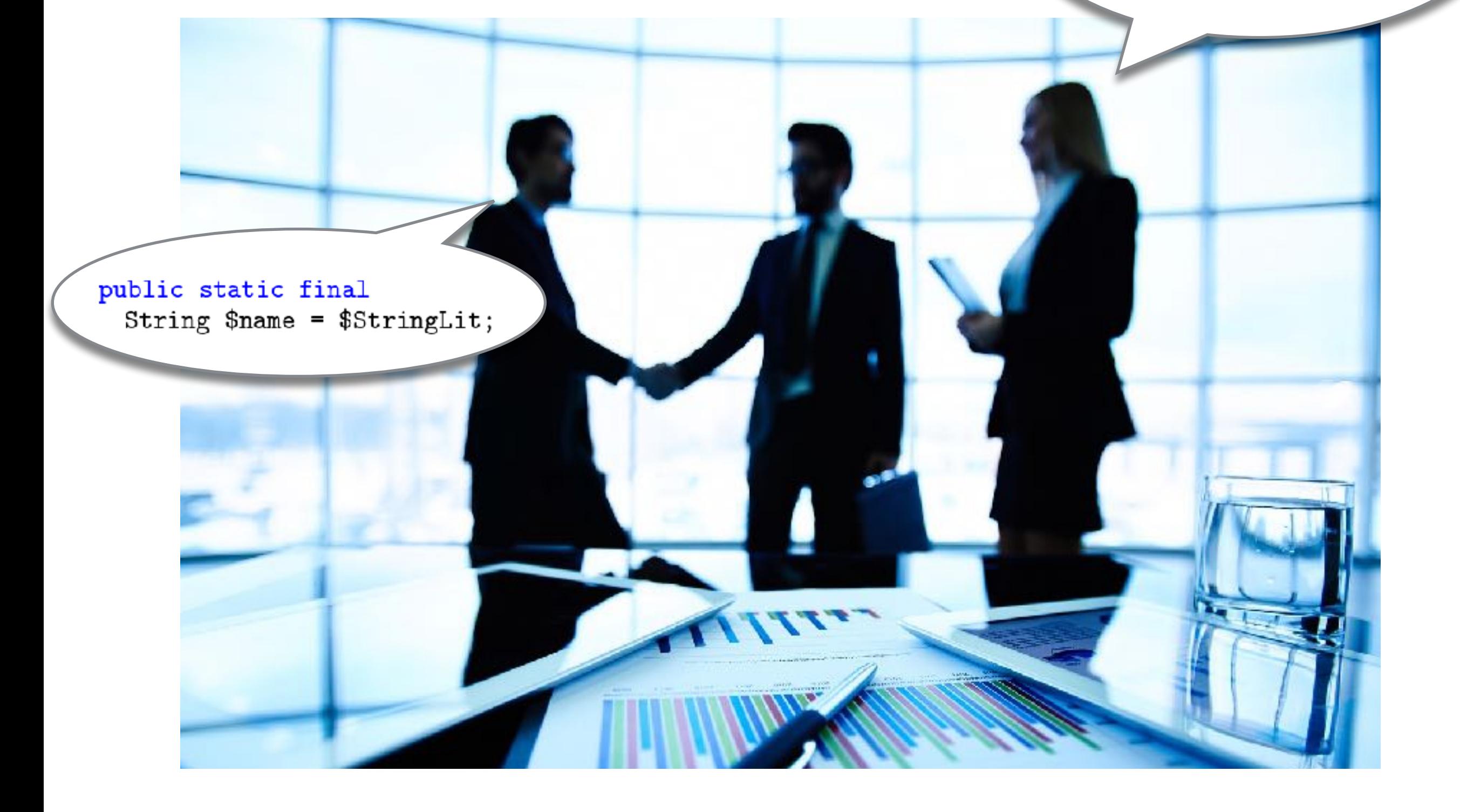

Over **20 billion** lines of open source code online

Implicit knowledge about how to write code

- Uses common libraries
- Avoids common bugs
- Easy to read and maintain

Perhaps PL text has NL-style regularities Source code as a means of human communication

> Statistical NLP techniques for identifying patterns in PL text

## Every SWE activity can benefit from NLP+ML

- Defining requirements
- Architecting
- Implement systems
- Reading
- Navigation
- Maintenance
- Optimising performance
- Validation
- Refactoring
- Porting

## Every NLP problem has SWE analogue

- Spelling correction
- Finding co-locations
- Summarisation
- Generation
- Machine Translation
- Question Answering
- Semantic Parsing
- Semantic Entailment
- Information Extraction
- **Information Retrieval**
- Grounding Semantics
- Statistical Parsing (!)

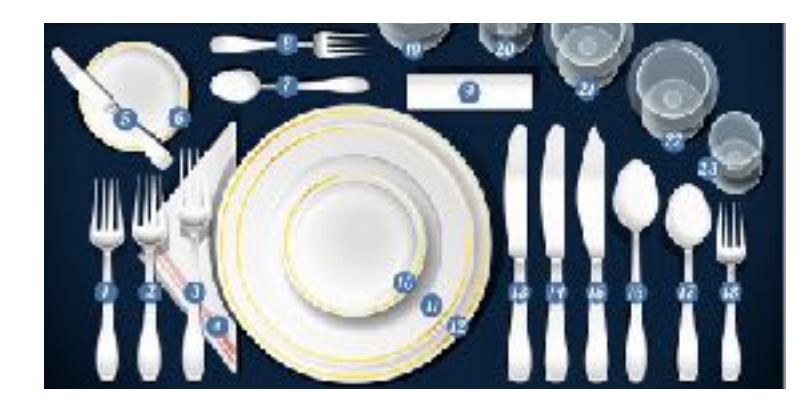

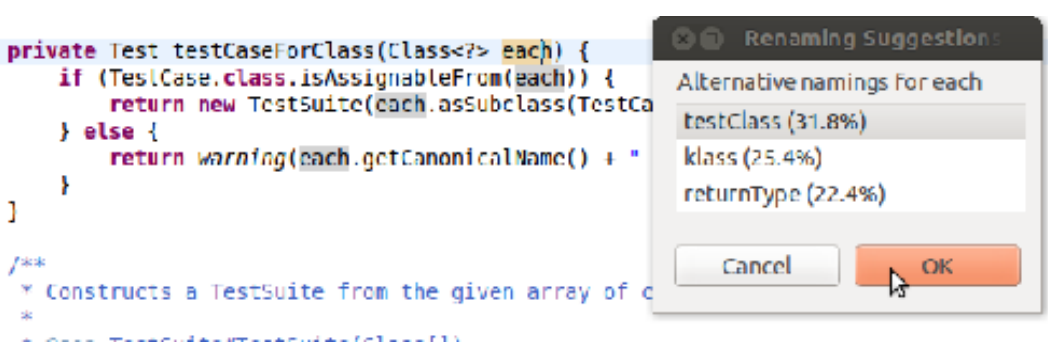

### Learning coding conventions

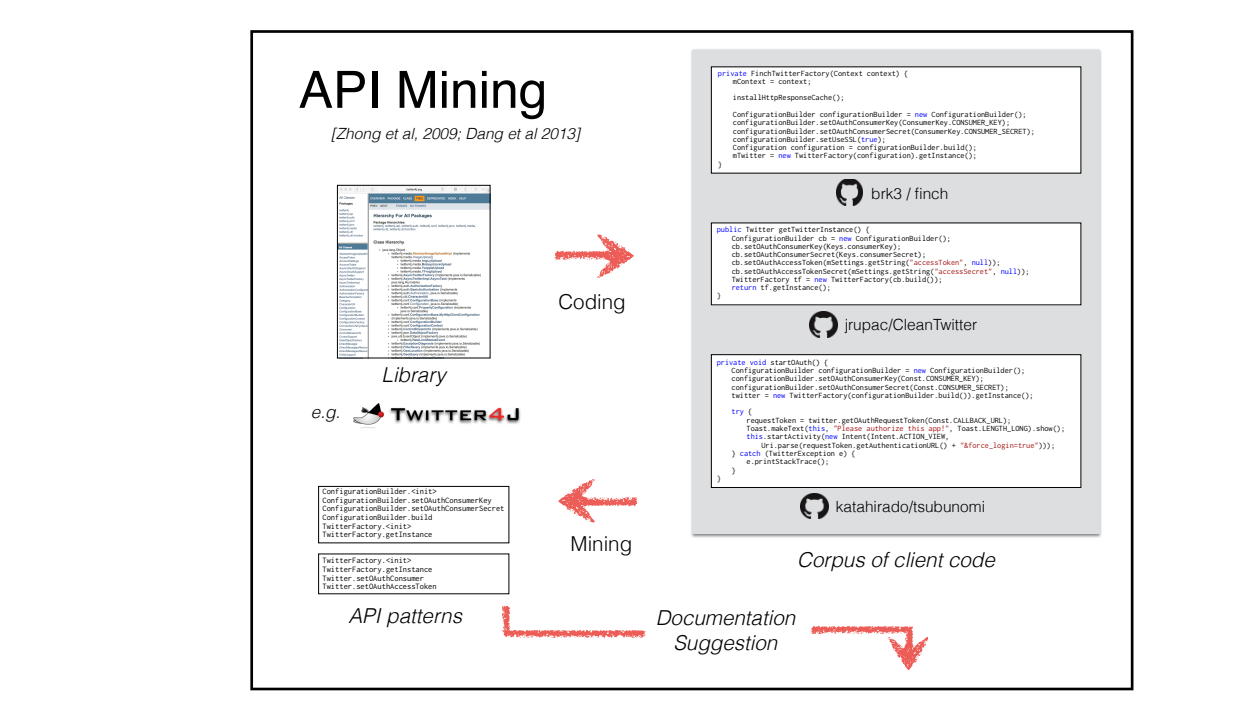

learning) noted in the original MAPO paper [41]). In particular it is learning) (structure learning) might the Configuration Builder pattern with the Configuration Builder pattern with the Configuration Builder (structure learning) TwitterFactory. Generation  $\mathbf{I}$ ConfigurationBuilder.build auth.AccessToken.<init> TwitterFactory.getInstance User.getId http.AccessToken.getToken

```
while (($(String) = $(BufferedReader).readLine()) != null) {
 $BODY$
ŀ
```

```
while (($(String) = $(BufferedReader).
   readLine()) != null) {
 $BODY$
ŀ
```
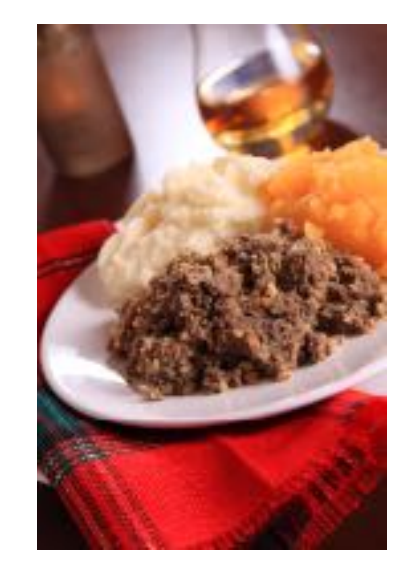

### Mining idioms *(probabilistic grammars)*

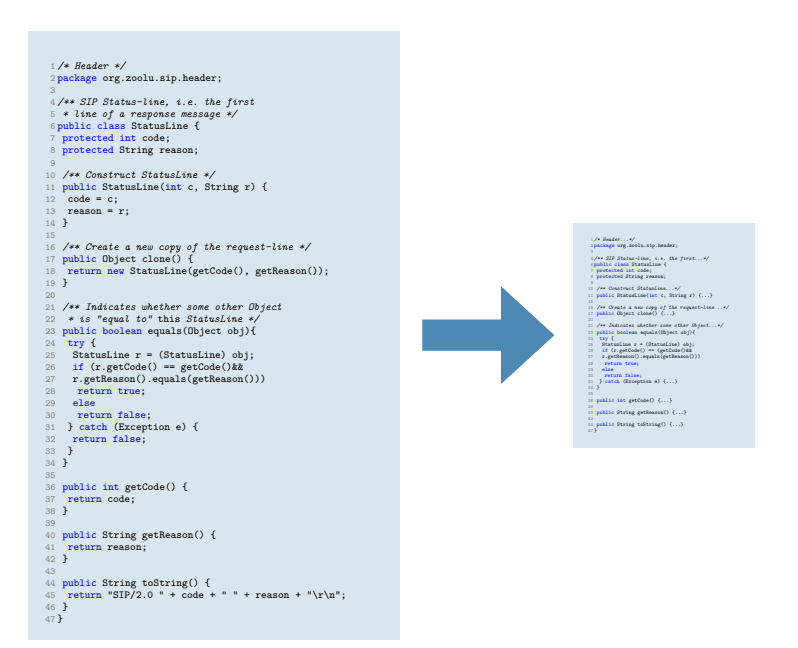

#### de sum topic r *•* We perform a comprehensive evaluation of our method marizatio *(topic models)* **code folding** to aid comprehension. In particular, Ru-Code summarization

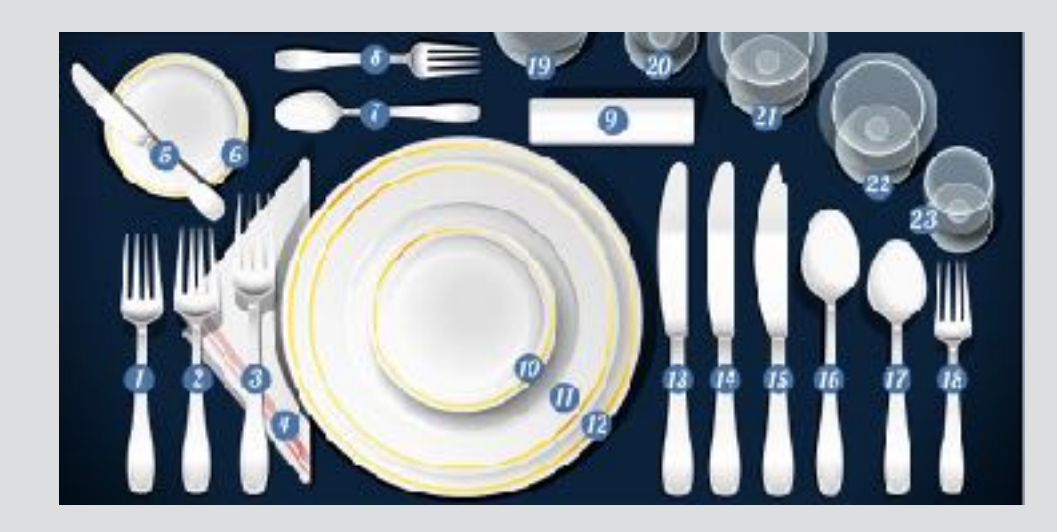

### Learning Natural Coding Conventions

<http://bit.ly/sutton-nlpswe> *[Allamanis, Barr, Bird, Sutton; FSE 2014]*

## A **coding convention** is a syntactic constraint beyond that imposed by the language grammar

## Coding Conventions

#### Developers care

- Create style guides
- Enforce during code reviews

### Research in SWE

- *Boogerd and Moonen, 2008* **gofmt indent**
- *• Caprile and Tonella, 2000*
- *• Takang, 1996*

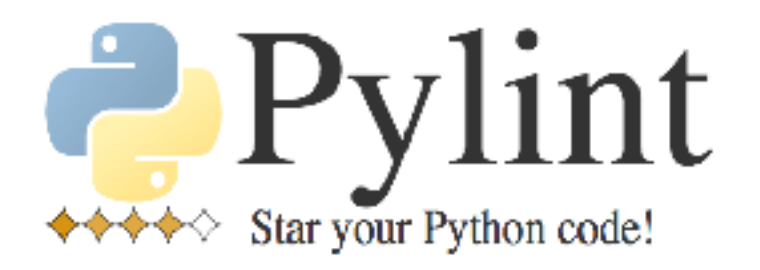

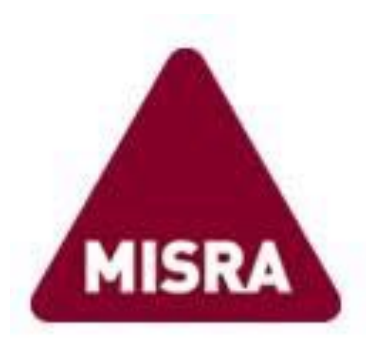

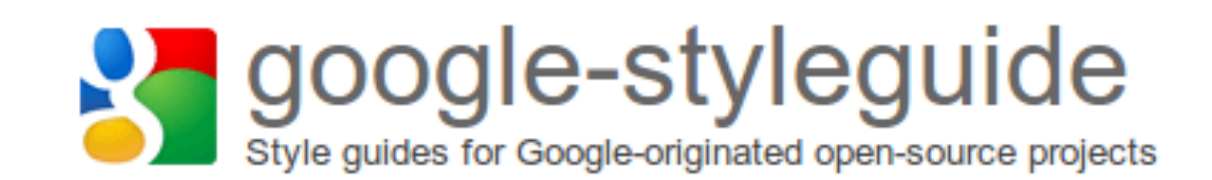

### Importance of Conventions

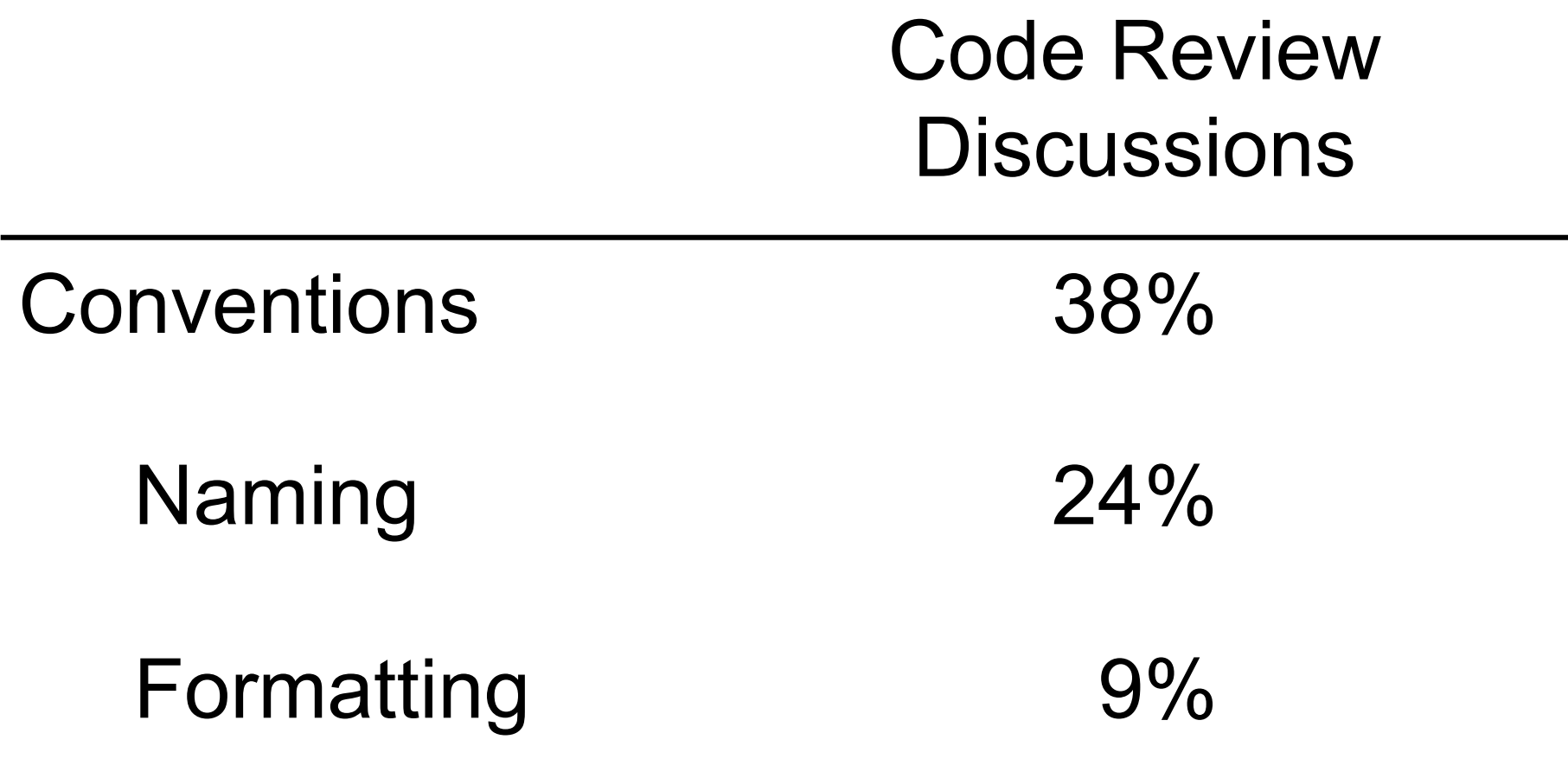

Study at Microsoft:

169 code reviews with 1,093 discussion threads.

### Where conventions come from?

- Too many to agree explicitly
- Instead arise *implicitly*
- *Soft* constraints (mores) rather than hard constraints (laws)

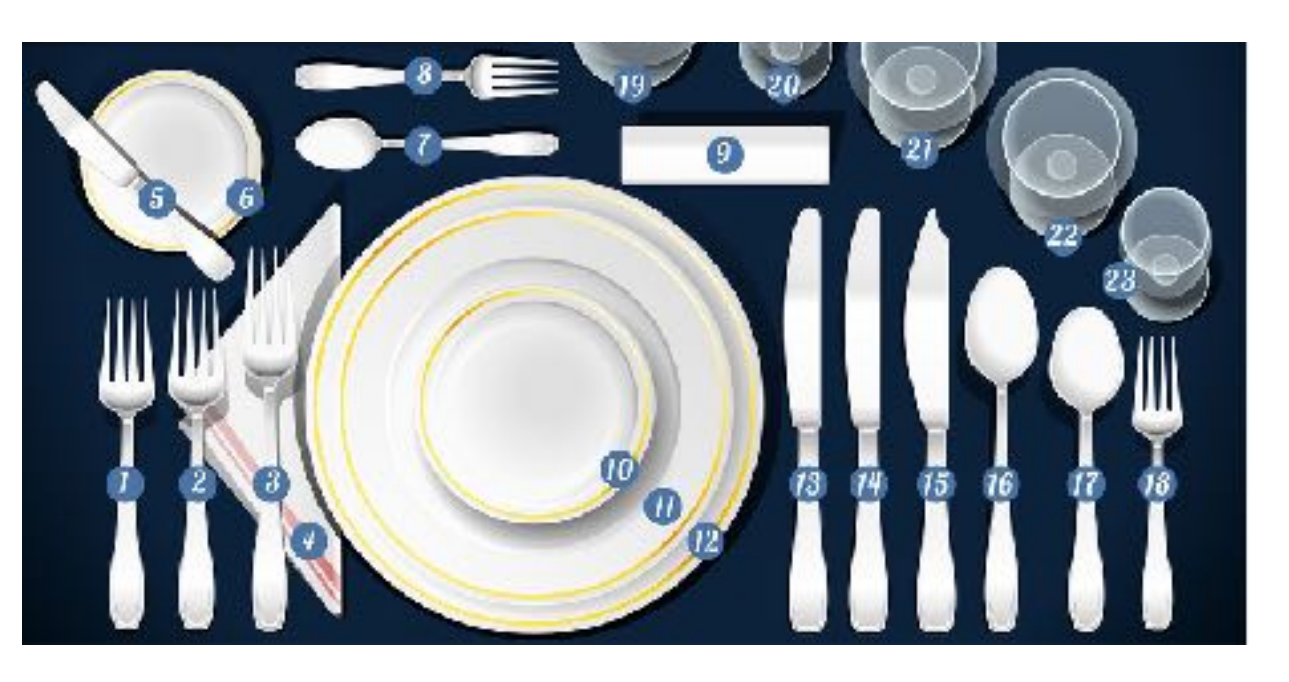

New developers don't know about implicit conventions

*Coding convention inference problem*: Learn conventions from examples of conventional code

#### *junit/src/test/java/junit/tests/runner/TextRunnerTest.java*

public class TextRunnerTest extends TestCase {

}

void execTest(String testClass, boolean success) throws Exception {

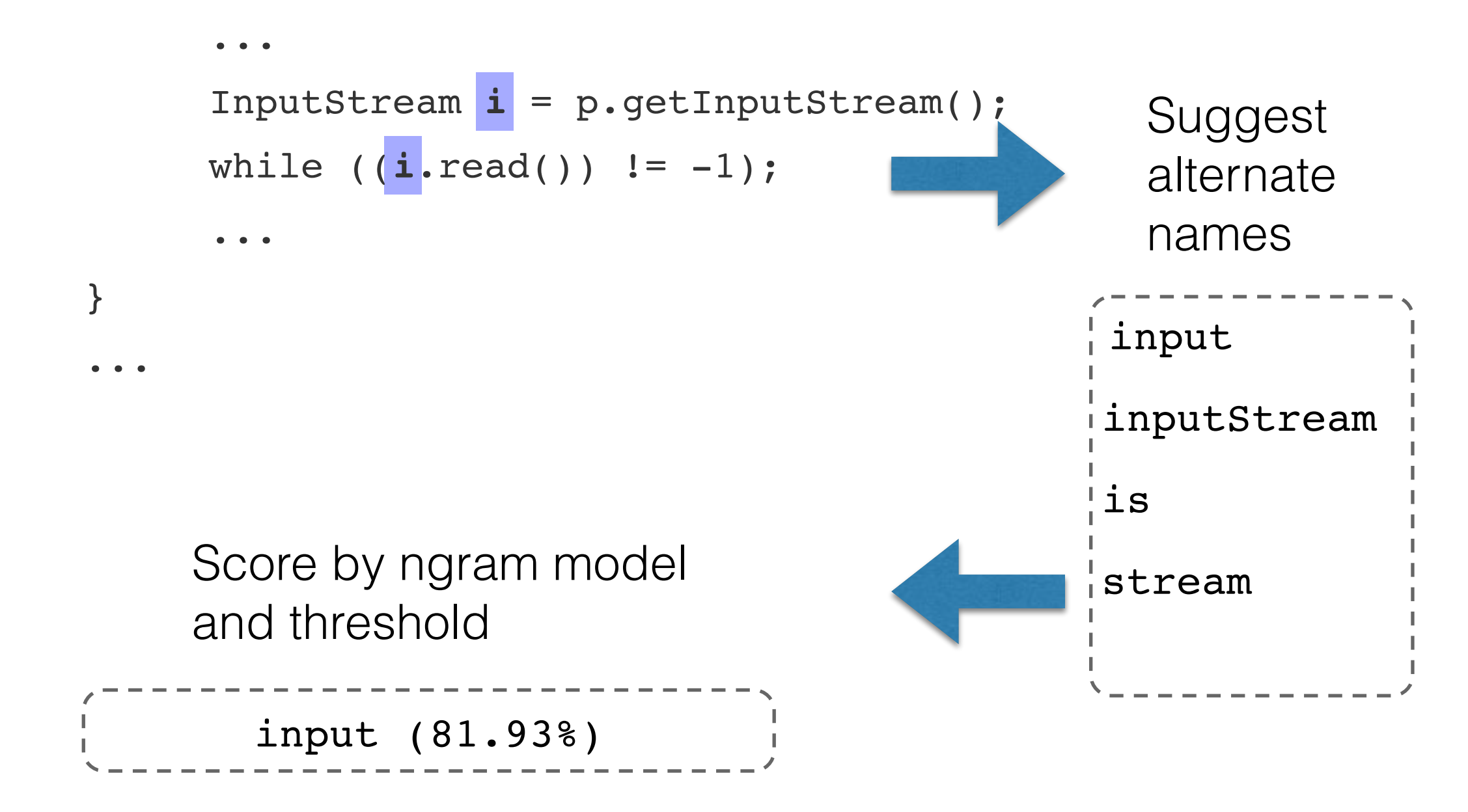

### Language Models for Source Code

for (int i = 0; i < nProperties; i++) { final List<TreeNode<TSCNode>> children = node .getChildrenByProperty().get(i);  $final$  int nChildren = children.size(): ruleConsequent.nodes.add(Lists

riorComputer

Probability distribution over token sequences: (nchildren));<br>final the childrede = node.getchild(j, i).getData().nodeKey;

$$
P(t_0...t_M) = \prod_{m=0}^{M} P(t_m|t_{m-1}...t_{m-n+1})
$$

public final CFGPrior getPrior() { return prior:

Consider naive estimator: Dublic Void locksamplerData() {

$$
P(t_m|t_{m-1}...t_{m-n+1})=\frac{count(t_m...t_{m-n+1})}{count(t_{m-1}...t_{m-n+1})}\Bigg|_{\genfrac{}{}{0pt}{}{0}{\text{top}}{}\infty}.
$$

In Naturalize : Choose the name other programmers use in similar contexts1:

#### *junit/src/test/java/junit/tests/runner/TextRunnerTest.java*

public class TextRunnerTest extends TestCase {

}

void execTest(String testClass, boolean success) throws Exception {

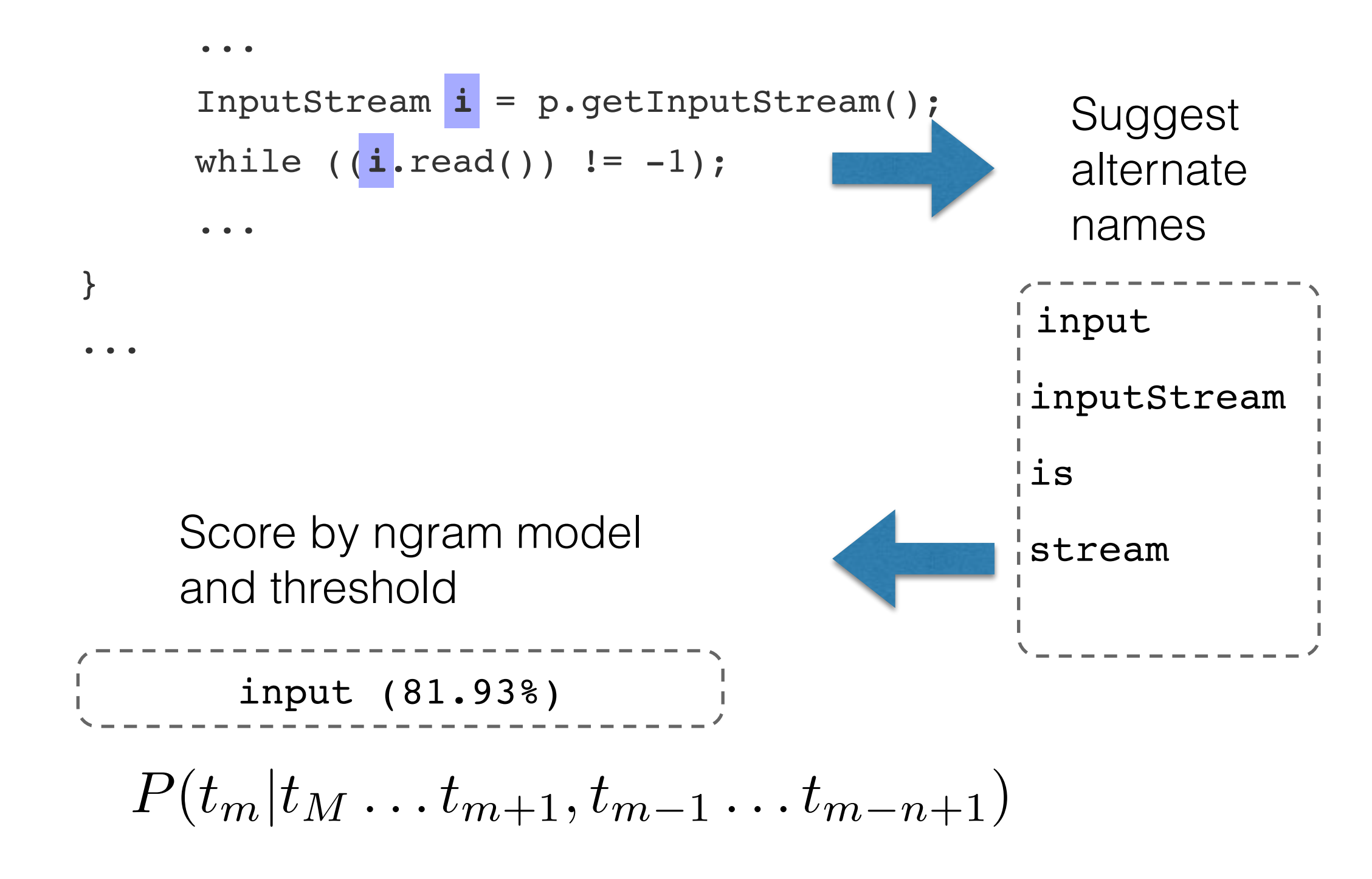

### Learning Formatting Conventions

```
5
       COverride public void
```

```
6
       write(int arg0) throws IOException {
\overline{7}
```

```
8
     ł
```
- INDENT<sup>3s</sup>  $Q$  SPACE<sup>0</sup> ID SPACE<sup>1s</sup> public SPACE<sup>1s</sup> void 5
- INDENT<sup>0</sup><sub>1</sub>, ID SPACE<sup>0</sup> (SPACE<sup>0</sup> ID SPACE<sup>1s</sup> ID SPACE<sup>0</sup>) SPACE<sup>1s</sup> 6 throws  $SPACE<sup>1s</sup>$  ID  $SPACE<sup>1s</sup>$  {
- INDENT $_{1n}^{0}$  }  $7\degree$

 $\mathcal{F}$ 

INDENT $\frac{3s}{1n}$  } 8

### Evaluation Methodology

Automatic evaluation:

- Top 10 Java projects on GitHub
- Perturb existing code
- Measure: does Naturalize retrieve ground truth.

```
ForkJoinTask<?> XYZZY;
if (task instanceof ForkJoinTask<?>)
     XYZZY = (ForkJoinTask<?>) task;
else
     XYZZY = new ForkJoinTask.AdaptedRunnableAction(task);
externalPush(XYZZY);
```
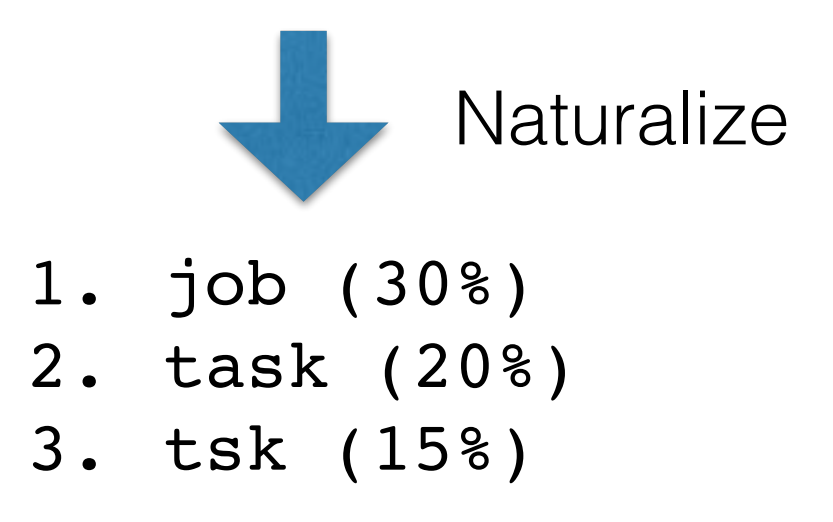

### Variable Renaming

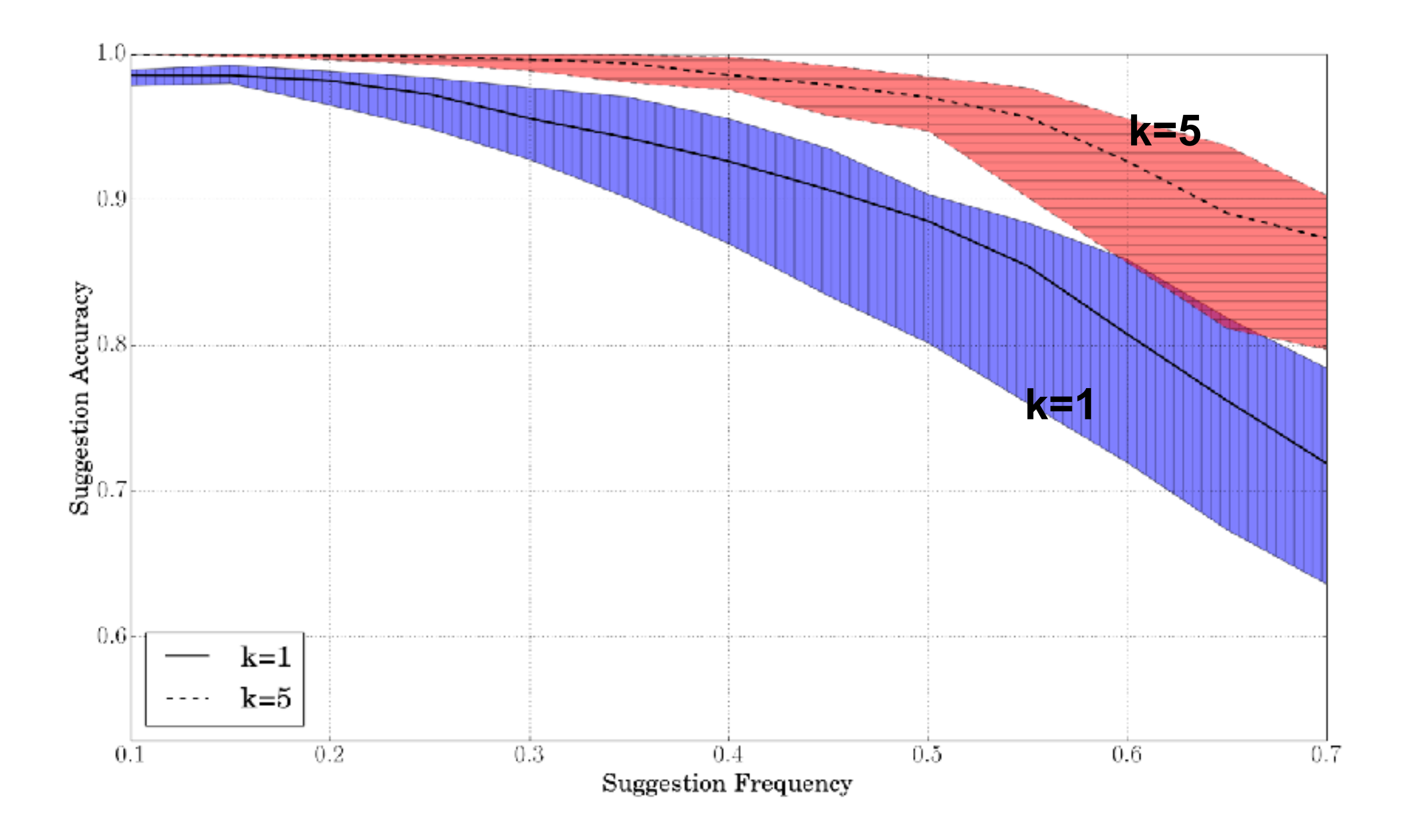

### Variable Renaming

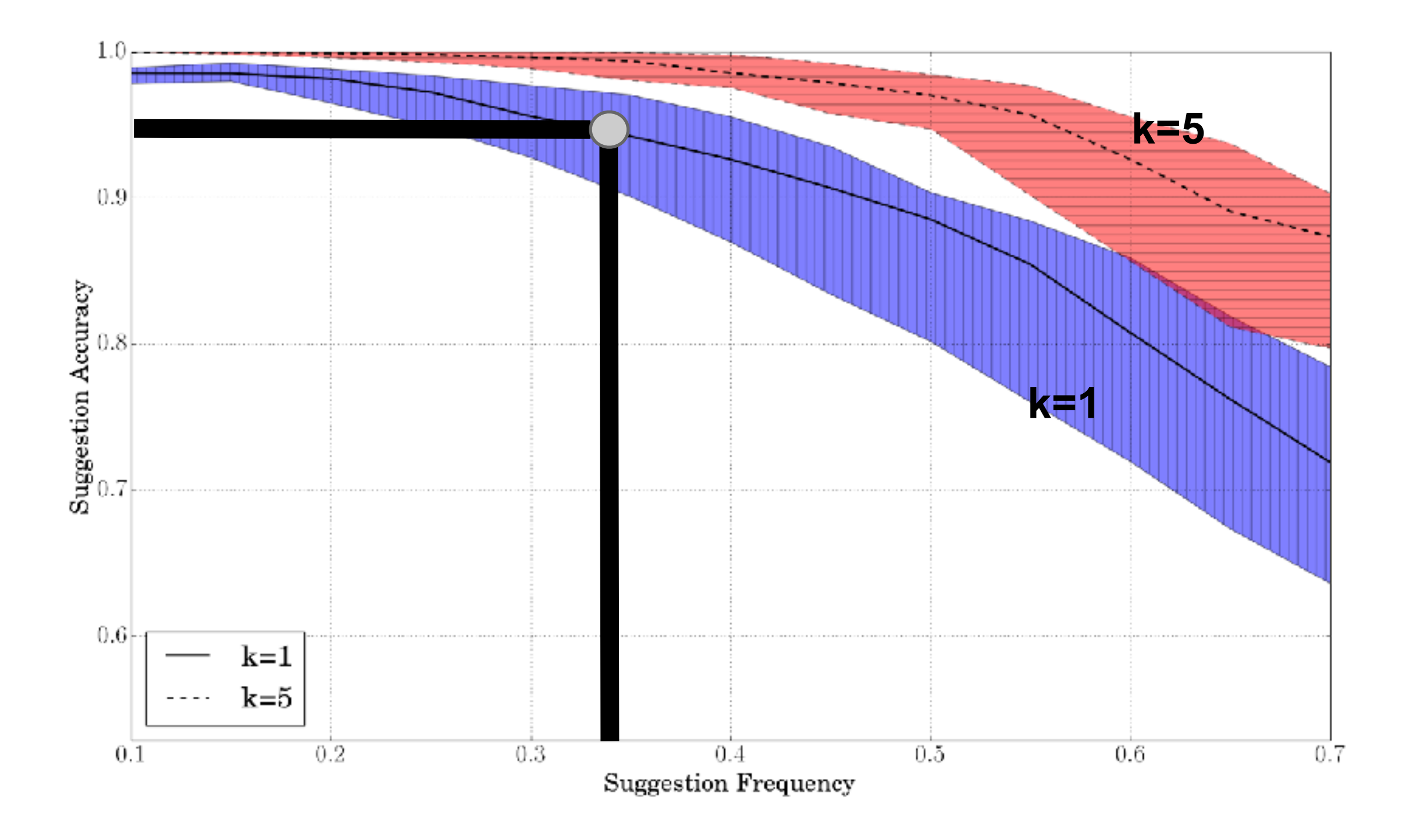

### All names go to *i*? No!

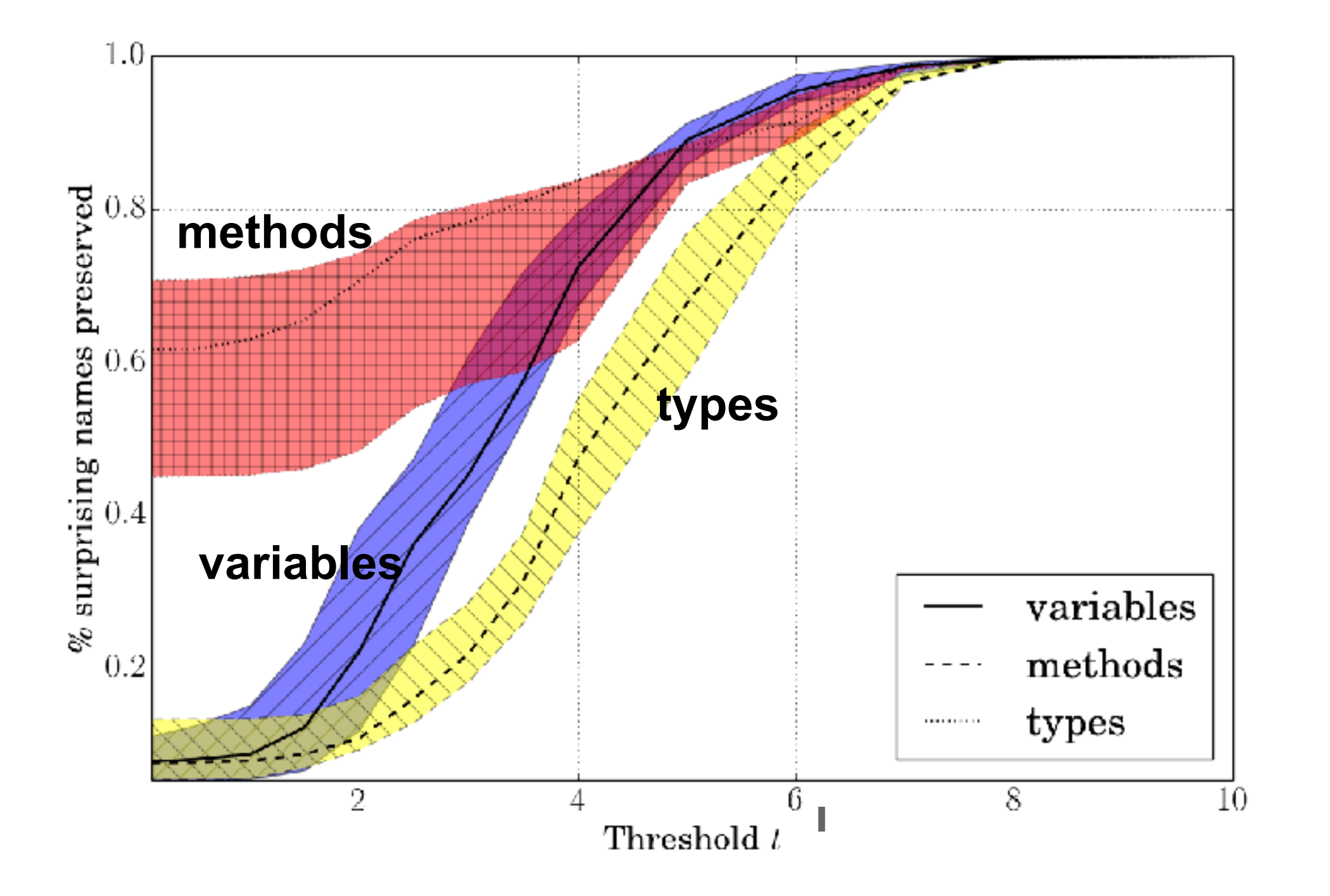

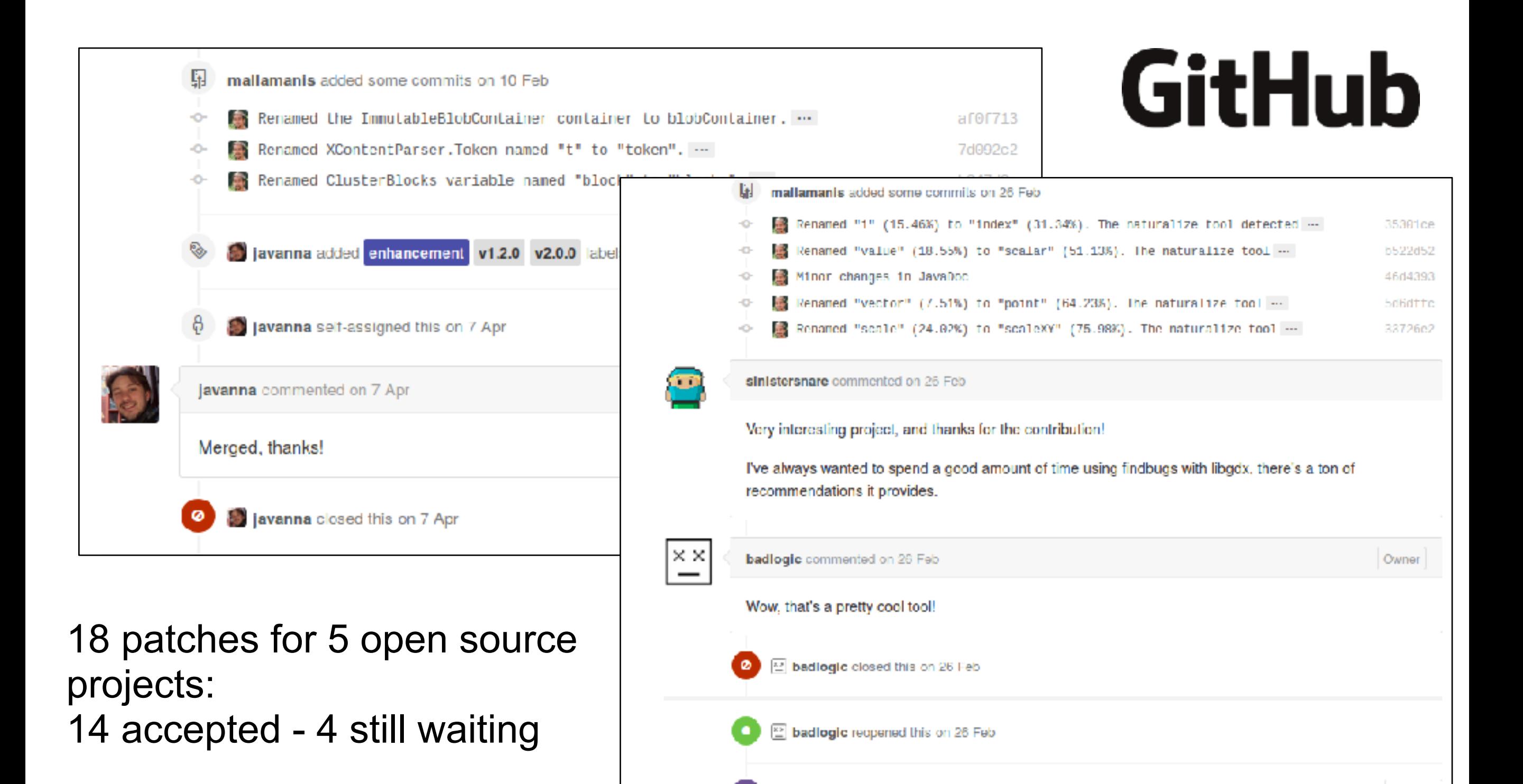

E badlogic merged commit 3d5040f into libgdx:master from mallamanis:master on 26 Feb

**Revert** 

### Extensions / future work

- Neural network language models *[Allamanis, Barr, Bird and Sutton, 2015]*
- Method and class naming
	- Convolutional attention mechanism

*[Allamanis, Peng and Sutton, 2016]* 

- Future work
	- Longer distance context
	- Code semantics
	- LSTMs

### Mining Idioms from Code

while  $(($(String) = $(BufferedReader).$ readLine())  $!=$   $\frac{null}{}$  { \$BODY\$  $\mathcal{F}$ while  $(($(String) = $(BufferedReader)$ . readLine())  $!=$   $\frac{null}{}$  { \$BODY\$

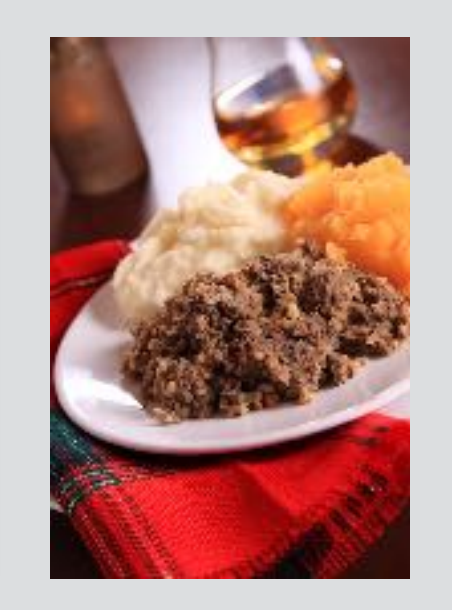

<http://bit.ly/sutton-nlpswe> *[Allamanis and Sutton; FSE 2014]*

ŀ

A **code idiom** is a syntactic code fragment that recurs frequently across software projects and has a single semantic purpose.

### What are Code Idioms? Example

*Looping through lines of a BufferedReader*

```
while (($(String) = $(ButferedReader).readLine()) != null) {
 $BODY$
}
```
### Idioms Contain Metavariables

*Looping through lines of a BufferedReader*

```
Metavariableswhile (($(String) = $(ButferedReader).readLine()) != null) {
 $BODY$
}
```
### Idioms Contain Gaps

*Looping through lines of a BufferedReader*

```
while (($(String) = $(ButferedReader).readLine()) != null) {
 $BODY$
}
                 → gap (non-terminal)
```
### Idiom-Related Tools

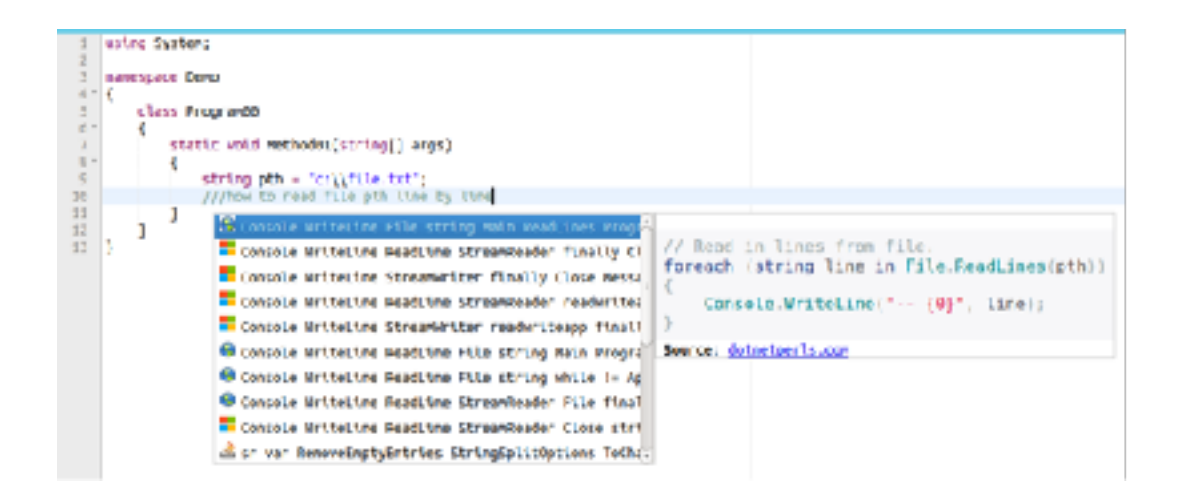

#### Microsoft Visual Studio Code Assistant

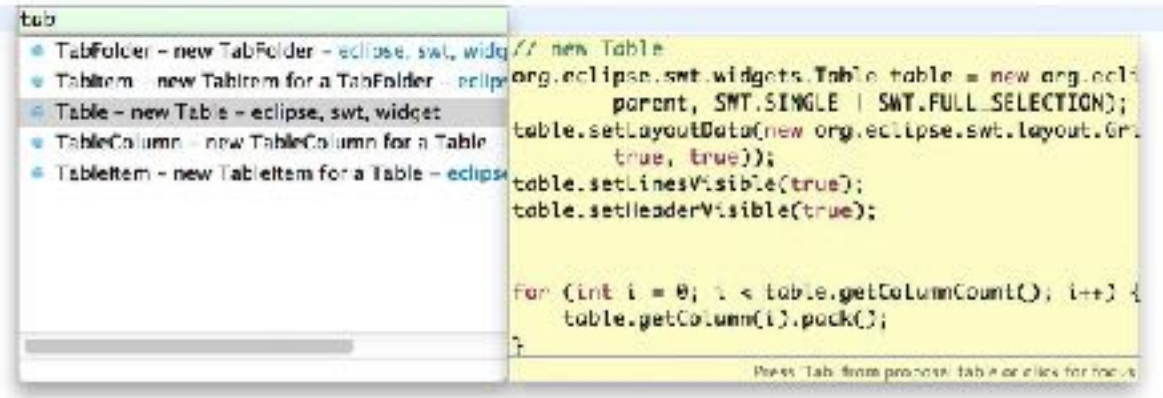

Eclipse SnipMatch

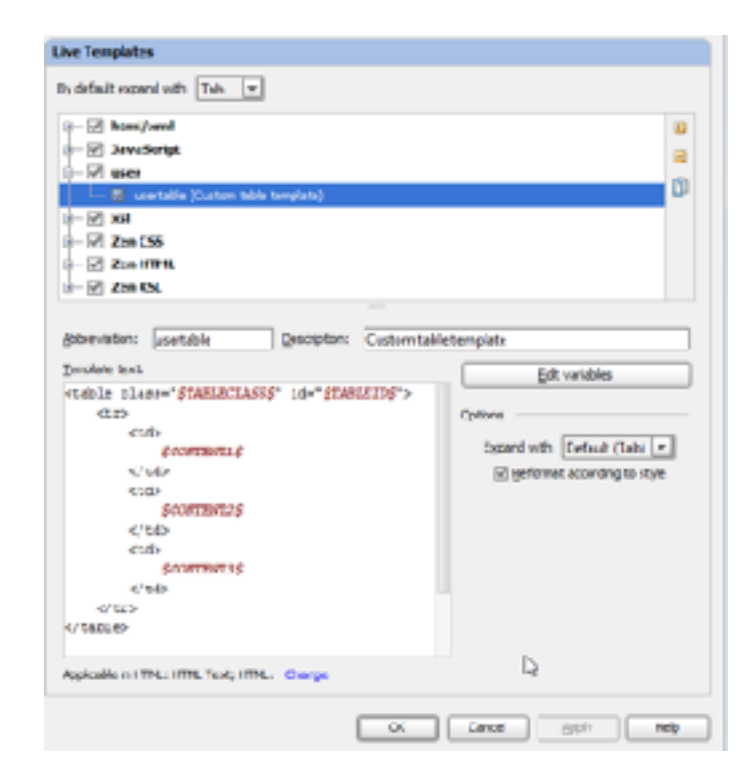

#### IntelliJ IDEA live templates

# The Idiom Mining Problem

### HAGGIS

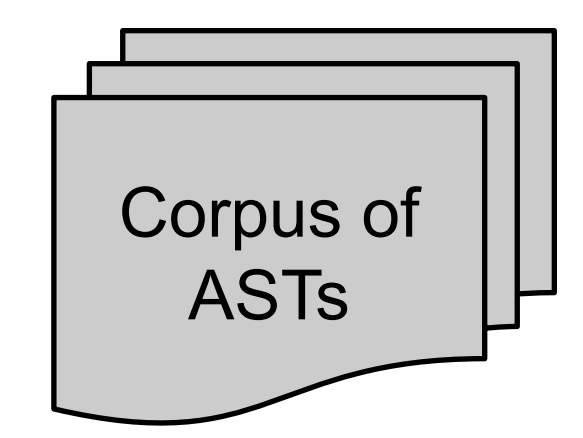

#### Idioms

try{ Node \$name=\$methodInvoc(); \$BODY\$ }finally{  $$(Transaction).*finish()*;$ 

Location.distanceBetween(  $$(Location).getLattice(),$ \$(Location).getLongitude(),  $\S...);$ 

Document doc=Jsoup.connect(URL). userAgent("Mozilla"). header("Accept","text/html").  $get()$ ;

Toast.makeText(this, \$stringLit,Toast.LENGTH\_SHORT)  $.show()$ 

while  $(($(String) = $(BufferedReader).$  $readLine())$   $!= null)$  { \$BODY\$  $\mathcal{F}$ 

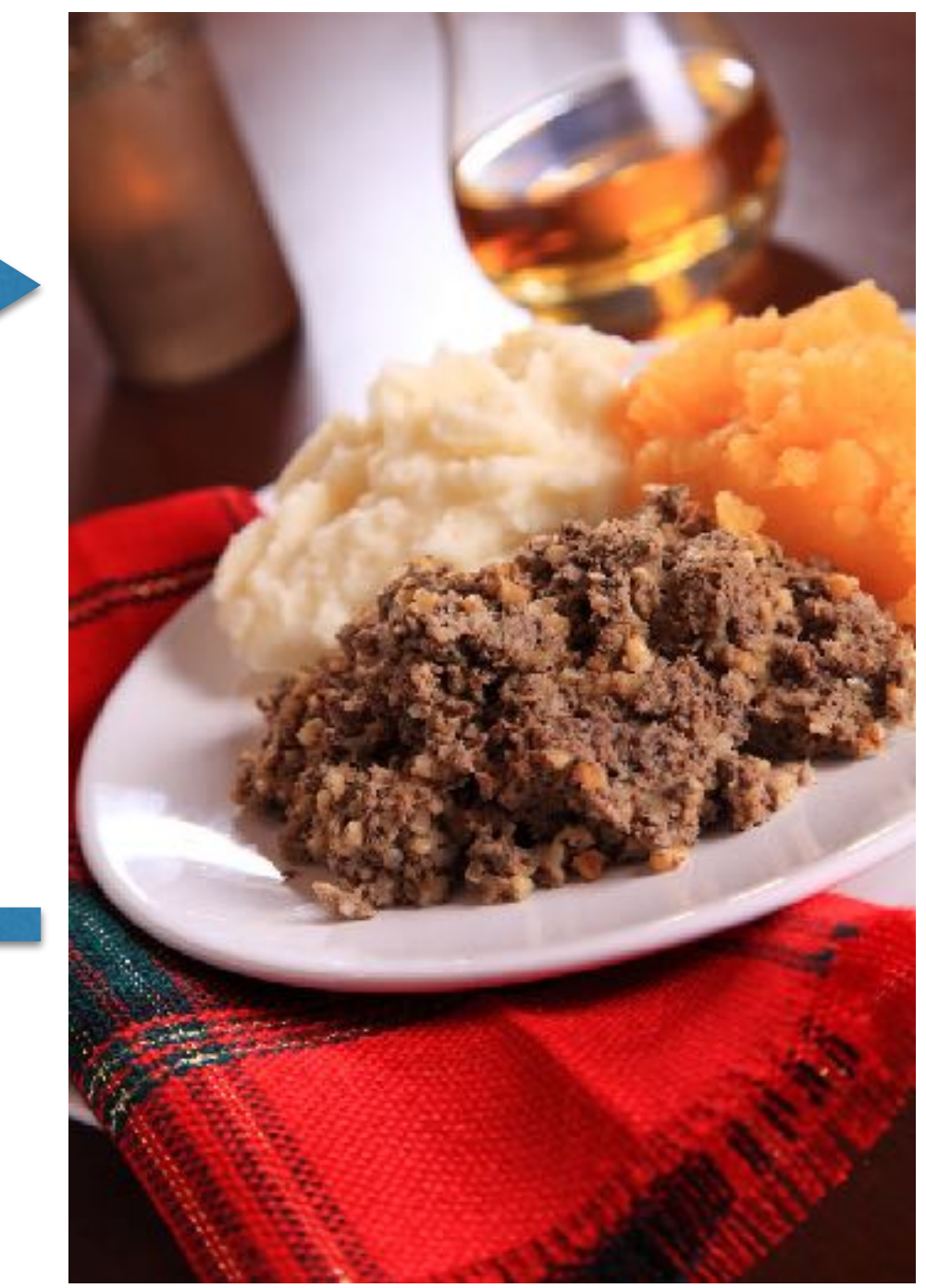

Holistic, Automatic Gathering of Grammatical Idioms from Software

# The Idiom Mining Problem

### HAGGIS

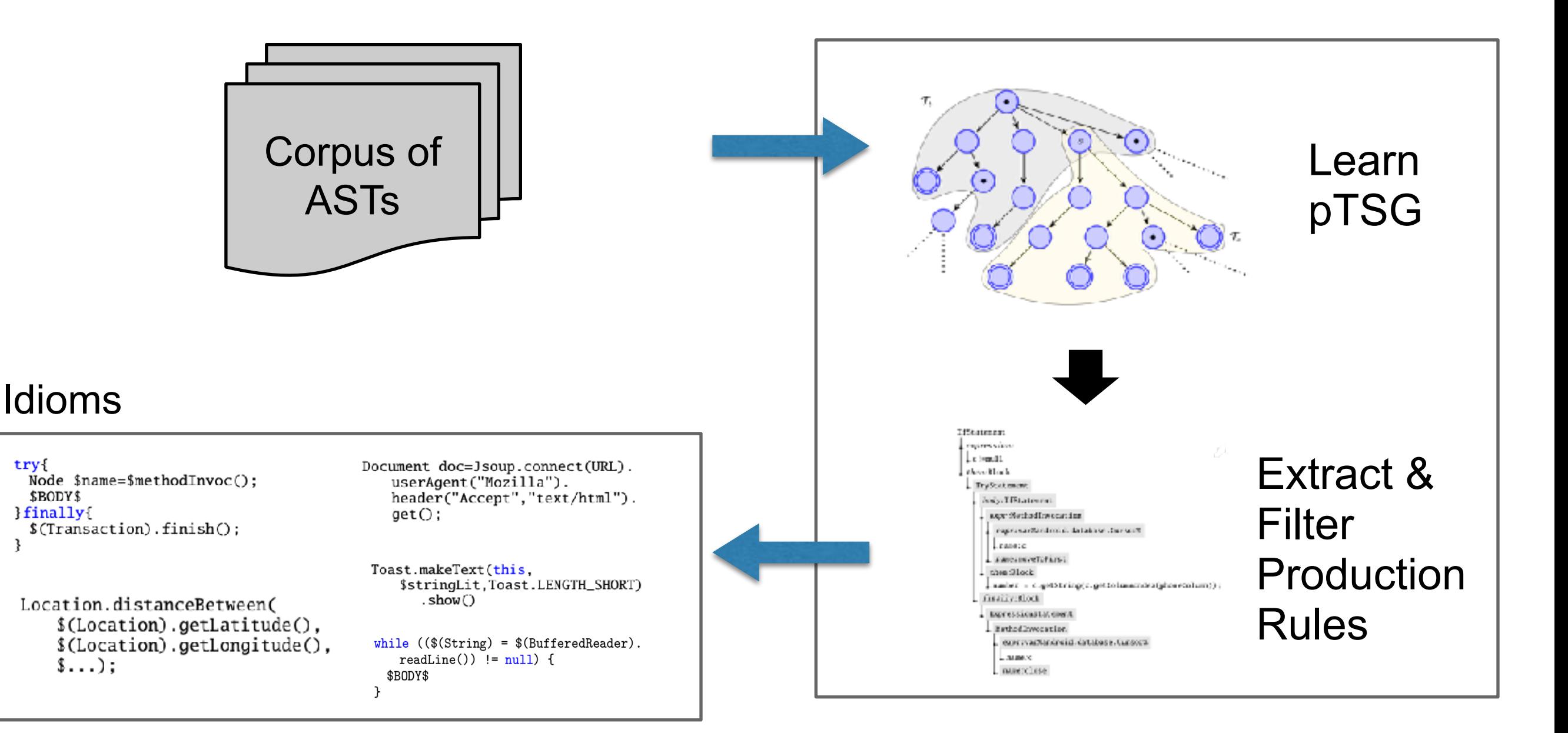

Holistic, Automatic Gathering of Grammatical Idioms from Software

### Probabilistic TSGs

![](_page_29_Figure_1.jpeg)

Probability: 0.3

 $E \to T$  $E \to E + E$ 

Probability: 0.4 Probability: 0.3

Infer elementary trees and their probabilities Given a CFG and corpus,

> *[Joshi and Schabes, 1997] [Cohn et al, 2010] [Post, and Gildea, 2009]*

### Inferring TSGs

Maximum likelihood maximizes:

$$
P(T_1...T_N|\theta)
$$

**θ**: pTSG rules

- Selects the rules that best explain the corpus
- Problem: Overfitting

### Inferring TSGs

Using Bayes Rule:

$$
P(\theta|T_1...T_N)
$$

**Posterior Distribution** 

**θ**: pTSG rules

### Approximate using Markov Chain Monte Carlo

*Type-based MCMC: [Liang, Jordan, Klein 2010]*

### Random code

```
public class JavaProjectionCalculator {
   private boolean enableCollapsing;
   public void setCollapsing(boolean collapseOn){
     enableCollapsing=collapseOn;
   }
   public Map findAnnotations(IJavaElement parentElement){
     try {
       Throwable result=new HashMap();
       findAnnotations((double)com.google.common.base.Preconditions,result);
       return result;
     } catch (JavaModelException e) { }
     return true;
   }
   private TSGNode findAnnotations(ProjectionAnnotation annotation, TableColumn 
result) throws JavaModelException {
     int nextId;
     int elemType=elem.getElementType();
     Set regions=null;
     try {
       regions=computeProjections(owner);
     } catch ( RuntimeException e) {
      e.printStackTrace();
       throw e;
     }
     if (elem instanceof IParent) {
       IJavaElement[] children=((IParent)owner).getChildren();
       for (int fromPosition=0; i < children.length; i++) {
         IJavaElement aChild=children[i];
        Set childRegions=findAnnotations(aChild,result);
```
### Evaluation

- Qualitative analysis
- Precision and coverage in held out set
- External evaluation: StackOverflow
- Idioms and the real world: Eclipse SnipMatch

### Projects Dataset

![](_page_34_Picture_4.jpeg)

### Library Dataset

![](_page_35_Picture_4.jpeg)

## Mined Idioms (General Java)

Iterate through the elements of an Iterator

```
for (Iterator iter=$methodInvoc;
   iter. has Next();$BODY$
```

```
Looping through lines from a 
BufferedReader
while (($(String) = $(ButferedReader).readLine() != null \{$BODY$
}
```
#### Creating a logger for a class

private final static Log \$name= LogFactory.getLog(\$type.class);

Defining a String constant

```
public static final
 String $name = $StringLit;
```
## Mined Idioms (Library-Specific)

#### Database transaction in node4j

```
try<sub>1</sub>Node $name=$methodInvoc();
  $BODY$
}finally{
  $(Transaction).finish();
}
```
#### Get the distance between two points in Android

```
Location.distanceBetween(
   $(Location).getLatitude(),$(Location).getLongitude(),
   \S...);
```
#### Get an HTML Document in jsoup

```
Document doc=Jsoup.connect(URL).
   userAgent("Mozilla").
   header("Accept","text/html").
   get();
```
#### Show a small popup in Android

Toast.makeText(this, \$stringLit, Toast.LENGTH\_SHORT)  $.show()$ 

### Idioms in StackOverflow

![](_page_38_Picture_1.jpeg)

![](_page_38_Picture_10.jpeg)

Mined idioms are more common in example code

### Eclipse SnipMatch

### Currently contains ~100 human-created code snippets

(Eclipse Recommenders Project)

![](_page_39_Picture_50.jpeg)

We submitted 44 snippets, of which:

- 19 already in SnipMatch
- 5 accepted
- 4 unsupported by tool
- 1 rejected as a bad practice
- 15 still waiting

### Why patterns in software?

Orthogonal interfaces

Tools that "do one thing well" need to be combined well

Surface-semantic correspondence

Semantics available from *glancing* rather than *reading*

```
void addOne (int[] arr) {
 for (int i = 0; i < arr.length; i++) {
   arr[i] += 1;
 }
} void foo (int[] bar) {
                               int baz = 0;
                               while (true) {
                                bar[baz] = bar[baz] + 1;
                                \texttt{baz} = \texttt{baz} + 1; if (baz > bar.length) break;
                                }
                             }
 Natural code: Code with 
 good correspondence?
```
![](_page_41_Figure_0.jpeg)

## API Mining from Github

<http://bit.ly/sutton-nlpswe>

*[Fowkes and Sutton; FSE 2016]*

### Modern development is layers of libraries

Average Java file on Github: Imports from **2.1** packages outside project **45%** of files import an external package (Not counting  $java.*$  javax.\* sun.\*)

> http://groups.inf.ed.ac.uk/cup/javaGithub/ *Github Java corpus (Allamanis and Sutton, 2013)* 13000+ projects with at least one fork, 2M+ Java files (heuristic analysis)

![](_page_43_Picture_0.jpeg)

### Frequent Sequence Mining

Return all patterns with  $\geq$  given support Support of pattern: Number of database sequences that contain it

b d b a f e c b d b a f e c b c e a b c e a e d a f c e d a f c a e f b a e f b b d a e f c b d a e f c

*Database of sequences*

*[Agrawal and Srikant, 1995; Wang and Han, 2004]*

*Sequence patterns (e.g.* minimum support = 3*)* 

d a f c

b a f c b a f c

a e a e

b e b e

e c e c

…

…

**Problem:** Frequent can be trivial!

# Fundamental Pathologies

![](_page_45_Figure_1.jpeg)

### **Spurious correlation**

Support $(a) = 90\%$ Support $(d)$  = 90%

… but independent …

#### d a

Pattern at 81% min\_support

a f c real pattern Support $(d)$  = 90% … but independent …

### a d f c

for high enough min\_support

### **Effect**: Redundant **Freerider** list of patterns

## For API Mining…

TwitterFactory.<init> TwitterFactory.getInstance

TwitterFactory.<init> Twitter.setOAuthConsumer

*Top 10 API patterns from pure sequence mining (BIDE)*

Status.getUser Status.getText

auth.AccessToken.<init> Twitter.setOAuthAccessToken

TwitterFactory.<init> TwitterFactory.getInstance Twitter.setOAuthConsumer Twitter.setOAuthAccessToken TwitterFactory.getInstance Twitter.setOAuthConsumer

TwitterFactory.<init> TwitterFactory.getInstance Twitter.setOAuthConsumer

TwitterFactory.<init> Twitter.setOAuthAccessToken

TwitterFactory.<init> TwitterFactory.getInstance Twitter.setOAuthAccessToken

TwitterFactory.getInstance Twitter.setOAuthAccessToken

TwitterFactory.<init> Twitter.setOAuthConsumer Twitter.setOAuthAccessToken

**Previous Approach:** Cluster before/after

*[Zhong et al, 2009; Dang et al 2013]*

## *Interesting* Sequence Mining

define a goodness measure on a *set* of patterns

### Minimum description length

*[Vreeken et al, 2011; Tatti and Vreeken, 2012; Lam et al 2014]*

Use patterns to define a compression algorithm for database Search for patterns that best compress

### Probabilistic methods

*[Fowkes and Sutton, KDD 2016, PKDD 2016]*

Use patterns to define a probability distribution over database Search for patterns that maximise database probability

(actually isomorphic; see MacKay, 2003)

Sequences more meaningful, less redundant

#### Probabilistic Sequence Mining directed graphical model for generating a database of se $s = \frac{1}{2}$ **SUBSEQUENCES IN STATE IS SET THE FORM SIGNAL STATE IS SET THE FORM SIGNAL STATE IS SET THE FACT SIGNAL STATE FORM S**<br>*Securem Subsequences and Sutton, KDD 2016]* to the maximum in the database). We define the generative

*[Fowkes and Sutton, KDD 2016]* p<br>1*, 2016*]

Define a distribution P( database | patterns )  $T_{\rm eff}$  for our model is, independently for  $\sim$  our model is, independently for each  $\sim$ atterns )

![](_page_48_Figure_3.jpeg)

#### Probabilistic Sequence Mining produced the compact of  $\mathcal{L}$  is the sequence *XDD* 20161 denote the list of *fi<sup>S</sup>* for all *S* œ *I*. Assuming **z***,* are fully Probabilistic Sequence Mining probability of  $[$ Fowkes and Sutton, KDD 2016]  $P$ rop  $\mathbf{C}$ **Probabilistic Sequence Mining** directed graphical models in the graduation of the graphical formulation of the generation of  $[{\rm{Fow}}\mathsf{kes}]$  and  ${\rm{Sutton}}$ ,  ${\rm KDD}$  2016]

*[Fowkes and Sutton, KDD 2016]*

$$
\text{Model:} \\
 p(X, \mathbf{z}|\Pi) = \frac{1}{|\mathcal{P}|} \prod_{S \in \mathcal{I}} \prod_{m=0}^{|\mathbf{\pi}_S|-1} \pi_{S_m}^{[z_S=m]}
$$

![](_page_49_Figure_3.jpeg)

 $\frac{1}{3}$ ity we present the Categorical distribution here but one edy algorithm to  $\max_{z} \log p(z|X, \mathcal{I})$ Use greedy algorithm to *z* (extension of weighted set cover) *<u>S Use areedy algorithm to*</u> where  $\frac{1}{z}$  is a vector  $\frac{1}{z}$  is a vector of multiplicity probabilities. For  $\frac{1}{z}$ ity we present the Categoriean distribution here but one distribution here but one distribution here but one d

# Probabilistic Sequence Mining

*[Fowkes and Sutton, KDD 2016]*

Output of inference rowkes and Sutton, KDD 2016<br>
and Sutton, KDD 2016<br>
Leowkes and Sutton, KDD 2016

b d c e d f f e e d f f f d f d d f f a *i* database:<br> *X* in the database:

 $[\begin{array}{c} b \, c \, e \end{array}][\begin{array}{c} \mathsf{d} \, \mathsf{f} \,][\begin{array}{c} \mathsf{d} \, \mathsf{f} \,]\end{array}[\mathsf{e}\, \mathsf{f}\,] \end{array}$ 1 1 0 0 1 0 1 0 1 1 1 *z* do ced ff the ced ff the ced ff the ced ff the centre of interesting sequences. In the centre of interest interest of interest in the centre of interest. The contract interest interest in the contract interest interest in The generative story for our model is, independently for each put the set  $\begin{bmatrix} b & c & e \end{bmatrix} \begin{bmatrix} df \end{bmatrix} \begin{bmatrix} df \end{bmatrix} \begin{bmatrix} ef \end{bmatrix}$ <br> **b**d c e d f f  $\begin{bmatrix} 1 & 1 & 1 & 0 \end{bmatrix}$ The generative story for our model is, independently for each

### Learning step: Infer  $\mathcal{I}$  **Learning step:** Infer  $\mathcal{I}$  **I** and **I**, defined in

i.e., sample the multiplicity *z*<br>S<sub>2</sub>  $\overline{S}$  20  $\overline{S}$  20  $\over$  (average of *z*) opuale probabilities<br>(average of *z*)

*Add to model*<br>See if probability increases Propose new patterns Add to model *z*<br> *See if probability increases* 

Formally: Structural Expectation Maximization

![](_page_50_Picture_330.jpeg)

# Probabilistic API Miner (PAM)

Interesting sequence mining for API mining

ConfigurationBuilder.<init> ConfigurationBuilder.setOAuthConsumerKey ConfigurationBuilder.setOAuthConsumerSecret ConfigurationBuilder.setUseSSL ConfigurationBuilder.build TwitterFactory.<init> TwitterFactory.getInstance

ConfigurationBuilder.<init> ConfigurationBuilder.setOAuthConsumerKey ConfigurationBuilder.setOAuthConsumerSecret ConfigurationBuilder.setOAuthAccessToken ConfigurationBuilder.setOAuthAccessTokenSecret ConfigurationBuilder.build TwitterFactory.<init> TwitterFactory.getInstance

ConfigurationBuilder.<init> ConfigurationBuilder.setOAuthConsumerKey ConfigurationBuilder.setOAuthConsumerSecret ConfigurationBuilder.build TwitterFactory.<init> TwitterFactory.getInstance TwitterFactory.getOAuthRequestToken RequestToken.getAuthenticationURL

jrupac/CleanTwitter  $\bigcup_{i=1}^n$  brk3 / finch katahirado/tsubunomi  $\mathcal{P}$ mContext = context; installHttpResponseCache();  $\mathbb{C}$   $\mathbb{C}$  build  $\mathbb{C}$  in configuration  $\mathbb{C}$ configuration Builder. Set  $\overline{\mathcal{C}}$  and  $\overline{\mathcal{C}}$  and  $\overline{\mathcal{C}}$  and  $\overline{\mathcal{C}}$  and  $\overline{\mathcal{C}}$  and  $\overline{\mathcal{C}}$  and  $\overline{\mathcal{C}}$  and  $\overline{\mathcal{C}}$  and  $\overline{\mathcal{C}}$  and  $\overline{\mathcal{C}}$  and  $\overline{\mathcal{C}}$  and  $\overline{\mathcal{C}}$  and  $\$ public Twitter getTwitterInstance() { nc includer getiwitterinstance() {<br>ConfigurationBuilder cb = new ConfigurationBuilder();<br>th trialistic configuration cb.setOAuthConsumerKey(Keys.consumerKey); public Theores is openioned TwitterFactory (cb .build());<br>TwitterFactory of = new TwitterFactory(cb .build());<br>return tf.getInstance(); ch.setOAuthAccessToken("accessToken("accessToken("accessToken("accessToken", null));; **Solution Contracts** in propac/CleanTwitter private void startOAuth() {<br>ConfigurationBuilder configurationBuilder = new ConfigurationBuilder(); configurationBuilder.setOAuthConsumerKey(Const.CONSUMER\_KEY); configurationBuilder.setOAuthConsumerSecret(Const.CONSUMER\_SECRET); twitter = <mark>new</mark> TwitterFactory(configurationBuilder.build()).getInstance(); try { requestToken = twitter.getOAuthRequestToken(Const.CALLBACK\_URL); Toast.makeText(this, "Please authorize this app!", Toast.LENGTH\_LONG).show(); this.startActivity(new Intent(Intent.ACTION\_VIEW, urissien concerviry in en eine importence inclusionURL() + "&force\_login=true")));<br>Uri.parse(requestToken.getAuthenticationURL() + "&force\_login=true")));  $\{$  catch (TwitterException e) {<br>e.printStackTrace();<br>e.printStackTrace(); } } Figure 1: Three real-world usage examples of a twitter4j API pattern that sets up a twitter client with OAU so that we can resolve function  $\mathcal{L}$  resolved names of classes that  $\mathcal{L}$ wild card by scanning for specific importance in policy from the wildcarded importance in the wildcarded importance in the wild  $\sum_{\alpha}$ declared methods so that we are able to subsequently resolve any calls on the mass of them. Finally, we find not any method names of  $\mathbf{F}$ that  $P$  is flexible and supports and supports any  $P$ returns sequences of calls, making it applicable to dynamically inferred call sequences as well as other programming private FinchTwitterFactory(Context context) { mContext = context; configurationBuilder.setOAuthConsumerKey(ConsumerKey.CONSUMER\_KEY); configurationBuilder.setOAuthConsumerSecret(ConsumerKey.CONSUMER\_SECRET); configurationbuilder.setosessE(true),<br>Configuration configuration = configurationBuilder.build(); mTwitter = <mark>new</mark> TwitterFactory(configuration).getInstance(); configuration  $\mathcal{L}_\text{R}$  and  $\mathcal{L}_\text{R}$  and  $\mathcal{L}_\text{R}$  and  $\mathcal{L}_\text{R}$  and  $\mathcal{L}_\text{R}$  and  $\mathcal{L}_\text{R}$ configuration Builder.set $\overline{\mathcal{S}}$  and  $\overline{\mathcal{S}}$  and  $\overline{\mathcal{S}}$  and  $\overline{\mathcal{S}}$  and  $\overline{\mathcal{S}}$  and  $\overline{\mathcal{S}}$  and  $\overline{\mathcal{S}}$  and  $\overline{\mathcal{S}}$  and  $\overline{\mathcal{S}}$  and  $\overline{\mathcal{S}}$  and  $\overline{\mathcal{S}}$  and  $\overline{\mathcal{S}}$  and  $\overline$ configuration Builder. cb.setOAuthConsumerSecret(Keys.consumerSecret); cb.setOAuthAccessToken(mSettings.getString("accessToken", null)); cb.setOAuthAccessTokenSecret(mSettings.getString("accessSecret", null));<br>TwitterFactory tf = new TwitterFactory(cb.build());<br>return tf.getInstance();<br>} } private void startOAuth() { configurationBuilder.setOAuthConsumerSecret(Const.Const.Const.Const.Com configurationBuilder .cetOAuthConsumerKey(Const.CONSUMER\_KEY);<br>configurationBuilder .setOAuthConsumerSecret(Const.CONSUMER\_SECRET);<br>configurationBuilder .setOAuthConsumerSecret(Const.CONSUMER\_SECRET);<br>configurationBuilder  $\frac{1}{2}$  causatIsker = twitter  $\frac{1}{2}$ so that we can resolve function  $\mathbf{r}$ are explicitly imported, as well as those imported using a wild by scanning for specific importance in possible in ports from the wild package in the corpus in the corpus in a pre-processing step. Additionally, the corpus in a pre-processing step. Additionally,  $\mathbf{A}$  $\blacksquare$  in the pre-processing step we find the return types of  $\blacksquare$ any calls on them. Finally, we filter out any method names  $\theta$  sequence of  $\theta$  method names that are  $\theta$  method names that are  $\theta$ called by a method in the source file. Corpus that PAM is flexible and supports any API call extractor that returns sequences of calls, making it applicable to dynamically inferred call sequences as well as other programming languages. While we mine  $\mathbb{R}^n$  calls incompletely  $\mathbb{R}^n$  calls incompletely  $\mathbb{R}^n$ that are inferred statically from .java files in this paper, one can in principle extract fully resolved static or dynamic API call sequences using the BCEL bytecode library [1, 2]. The private FinchTwitterFactory(Context context) {  $mContext = context$ installHttpResponseCache(); ConfigurationBuilder configurationBuilder = new ConfigurationBuilder(); configurationBuilder.setUseSSL(true); } public Twitter getTwitterInstance() { ch.setOAuthConsumerSecret); twitter = new TwitterFactory(configurationBuilder.build()).getInstance(); ate void startOAuth() {<br>ConfigurationBuilder configurationBuilder = new ConfigurationBuilder(); Figure 1: Three real-world usage examples of a twitter4j API pattern that sets up a twitter client with OAuth Toast makeText(this, "Please authorize this app!", Toast.LENGTH\_LONG).show();<br>this startAstivity(sow Interf(Intert ACTION VIEW e.print $StackTrace()$ ; in the pre-processing step we find the return types of locally step we find the return types of locally step  $\mathcal{L}$ declared methods so that we are able to subsequently resolved to subsequently resolved to subsequently resolved any calls on the mass of the mass  $\mathcal{L}$  $t_{\rm orb}$  resolved. Each  $t_{\rm orb}$  is the full sequence is the full sequence is the sequence is the sequence is the sequence is the sequence is the sequence is the sequence is the sequence is the sequence is the sequence is  $\mathbf{s}$   $\mathbf{s}$  method names that are set of  $\mathbf{s}$  method names that are set of  $\mathbf{s}$  method names that are set of  $\mathbf{s}$  method names that are set of  $\mathbf{s}$  method names that are set of  $\mathbf{s}$  method names that  $\$ For example, consider the client methods in Figure 1 that cally inferred call sequences as well as other programming languages. While we mine (possibly incomplete) API calls that are inferred statically from .java files in this paper, one can in principle extract fully resolved static or dynamic API call sequences using the BCEL bytecode library [1, 2]. The reason we did not perform dynamic call sequence  $\mathbb{R}$ is that the idiosyncratic build process of most Java projects would have made compiling all 967 open-source Java projects that used our chosen libraries in our dataset (see Table 1)

> $\mathbf{f}(\mathbf{f}) = \mathbf{f}(\mathbf{f}(\mathbf{f}))$  and  $\mathbf{f}(\mathbf{f}(\mathbf{f}))$  calls for optional functionality  $\mathbf{f}(\mathbf{f}(\mathbf{f}(\mathbf{f}(\mathbf{f}(\mathbf{f}(\mathbf{f}(\mathbf{f}(\mathbf{f}(\mathbf{f}(\mathbf{f}(\mathbf{f}(\mathbf{f}(\mathbf{f}(\mathbf{f}(\mathbf{f}(\mathbf{f}(\mathbf{f}(\mathbf{f}(\mathbf{f}(\mathbf{f}(\math$ e.g. *Drohabilietie* sequence as a subsequence. noted in the original MAPO paper [41]). In particular it is not possible to resolve external nested method calls (i.e., in  $\sigma$ not possibilization nested method calls negative extension to resolve the method calls and method calls and th the call method1().method2(), we cannot resolve method2()  $\mathcal{L}$  is declared locally is declared locally. poses of this paper we are primarily interested in assessing sequence mining  $\sum_{i=1}^n |a_i|^2 = |a_i|^2 + |b_i|^2 = 1$

This is the minimum API call sequence required to set up the minimum API call set up to OAuth authorization for a twitter client. All the methods in

the call method1().method2(), we cannot resolve method2() understanding is declared to pure-

 $T$  there are of course limit at  $T$  and  $T$  and  $T$  as a proximation (as  $T$  ) as  $T$ 

sequence as a subsequence.

4. MINING APPEAR OF THE CALL PATTERNS

In this section we will describe our novel probabilistic  $m = 1$  mining. Our model is a joint probability  $\mathcal{L}$  $\overline{\phantom{a}}$ we observe in the data, and the underlying API patterns that  $\mathcal{A}$ 

distribution over the list of API calls in a client method, which method, which method, which method, which me  $\mathbf{v} = \mathbf{v}_i$ the programmer intended to use, which we never observe  $\mathcal{D}$ directly. The model defines that  $\mathcal{D}$  assuming that  $\mathcal{D}$  $\mathcal{L}(\mathbf{p},\mathbf{p})$ learning involves working backward: given the client methods

the set of all possible true API patterns is known. Then, then, then, then, then, then, then, then, then, then, then, then, then, then, then, then, then, then, then, then, then, then, then, then, then, then, then, then, th learning involves working backward: given the client methods  $t_{\rm max}$  where  $t_{\rm max}$  are observed, where  $A$  $\frac{1}{2}$  have generated the generation of  $\frac{1}{2}$  , we measure the quality of  $\frac{1}{2}$ and proposing set of  $\overline{a}$  $\mathbf{p}_1$  , and measure that the probability that the modellity that the modellity that the modellity that the modellity that the modellity that the modellity that the modellity that the modellity that the modellity that

*Sequence database* 

### Data

Target projects: 17 Java libraries, all that: Library source on Github Library in top 1000 Github projects Called by >50 other methods on Github At least 10k lines of example/ code Total: Over 300k lines of example code

Client methods: all that called any targets 967 client projects Total: Over 4M lines of client code

### Experimental Questions

**Quality** 

Match to "held-out" client code

Match to examples from library developers

Measure: sequence overlap, precision, recall

Redundancy

Why? Ease of use, diversity

Measure: number of containing sequences

All results averaged over the 17 libraries

### Handwritten Examples

![](_page_54_Figure_1.jpeg)

### Redundancy

![](_page_55_Figure_1.jpeg)

### Example: twitter4j

**PAM MAPO**  *[Zhong et al, '09]*

#### **UPMiner**   *[Wang et al, '13]*

![](_page_56_Picture_130.jpeg)

**If two main types of twitter initialization call** 

![](_page_57_Picture_0.jpeg)

#### Code summarisation Recent work has applied language modelling [14]–[18],  $\blacksquare$  $\blacksquare$   $\blacksquare$   $\blacks$ from large software projects. One of the main challenges in this area is to adapt existing NLP techniques to source code text. In con- $\bigcap$  $\mathbf{1}$   $\mathbf{1}$

ether some other

<http://bit.ly/sutton-nlpswe>

*[Fowkes, Ranca, Allamanis, Lapata and Sutton; TSE 2017]*

```
1 /* Header */
                2 package org.zoolu.sip.header;
                3
                4 /** SIP Status-line, i.e. the first
5 * line of a response message */
                6 public class StatusLine {
                7 protected int code;
8 protected String reason;
4 /** SIP Status-line, i.e. the first
                9
10 /** Construct StatusLine */
               11 public StatusLine(int c, String r) {
11 public btd<br>12 code = c;
13 reason = r;
               14 }
               15
15<br>16 /** Create a new copy of the request-line */
17 public Object clone() {
               18 return new StatusLine(getCode(), getReason());
               19 }
               20
               21 /** Indicates whether some other Object
               22 * is "equal to" this StatusLine */
23 public boolean equals(Object obj){<br>24 theref
               24 try {
25 StatusLine r = (StatusLine) obj;
26 if (r.getCode() == getCode()27 r.getReason().equals(getReason()))
               28 return true;
               29 else
30 return false;
31 } catch (Exception e) {
               32 return false;
               33 }
               34 }
               35
36 public int getCode() {<br>37 return code:
               37 return code;
               38 }
               39
               40 public String getReason() {
               41 return reason;
               42 }
               43
               44 public String toString() {
               45 return "SIP/2.0 " + code + " " + reason + "\r \r \r \r \r;
               46 }
               47 }
5 * line of a response message */
13 reason = r;
32 return raise;<br>33 }
35 Status\overline{a} is \overline{b} of \overline{c}\frac{38}{}39
\frac{41}{42}31 } catch (Exception e) {
\frac{44}{15} p
```
#### */\* Header...\*/* statusline.java from BigBlueButton

```
4 /** SIP Status-line, i.e. the first...*/
1 /* Header...*/
 2 package org.zoolu.sip.header;
 \overline{a} protected intervals in the code;
 \frac{1}{2} protected \frac{1}{2} protected String reasons reasons reasons reasons reasons reasons reasons reasons reasons relations relations relations relations relations relations relations relations relations relations re
 9
4 /** SIP Status-line, i.e. the first...*/
6 public class StatusLine {
7 protected int code;
15
8 protected String reason;
920
10 /** Construct StatusLine...*/
<sup>2</sup><br>21 printip Ctotugling (integrating other o
11 public StatusLine(int c, String r) \{ \ldots \}15 try \frac{15}{2}16 /** Create a new copy of the request-line ..*/
17 public Object clope() \int17 public Object clone() \{ \ldots \}20 return true; the control of the control of the control of the control of the control of the control of the control of the control of the control of the control of the control of the control of the control of the control
21 /** Indicates whether some other Object...*/
23 public boole
23 public boolean equals(Object obj){
24 try {
35
26 if (r.getCode() == (getCode() \&&27
27 r.getReason().equals(getReason()))
28
29 else
30
31 } catch (Exception e) \{ \ldots \}\overline{4}38 and 40-42.
40 public String getReason() \{ \ldots \}\mathcal B , we have that this work will also the this work will also the this work will also the this work will also the this work will also the this work will also the this work will also the this work will also the this wo
44 public String toString() \{ \ldots \}\frac{1}{\sqrt{2}}3
 9
20
       StatusLine r = (StatusLine) obj;
        return true;
        return false;
34 }
35
36 public int getCode() {...}
39
43
47 }
```
![](_page_59_Figure_0.jpeg)

### Example topics

![](_page_60_Picture_101.jpeg)

### Developer Study

![](_page_61_Picture_48.jpeg)

Six developers. Avg 4 years industry experience. 1…5 Likert scale

### Statistical Analysis of Computer Program Text Charles Sutton, University of Edinburgh

![](_page_62_Picture_1.jpeg)

Companion web site

<http://bit.ly/sutton-nlpswe>

Our other related research

https://mast-group.github.io

![](_page_62_Picture_1936.jpeg)

![](_page_62_Picture_7.jpeg)

![](_page_62_Picture_8.jpeg)

rooted subtree problem (Section III-C). This is, to our

#### **Thanks!** written by API developers. In developers. In developers. In developers. In developers. In the second target API. Figure 5 shows the top ten mined API patterns from twitter4j returned by PAM, MAPO and UPMiner on anks! User.getId TwitterFactory.com in the factory. The factory. AccessToken.getToken.getToken.getToken.getToken.get **Thanks!** API patterns returned by PAM that were not present in any example call sequence. We found that the 15 selected API patterns fell into the following three categories: 7 referred

Sciences Research Council (grant number EP/K024043/1).

ConfigurationBuilder.setOAuthConsumerKey ConfigurationBuilder.<init> ConfigurationBuilder.setOAuthConsumerKey ConfigurationBuilder.build TwitterFactory.<init> ConfigurationBuilder.setOAuthConsumerSecret ConfigurationBuilder.setOAuthConsumerKey TwitterFactory.<init> ConfigurationBuilder.build auth.AccessToken.<init> TwitterFactory.getInstance User.getId http://www.accesstoken.getId http://www.accesstoken.getId http://www.accesstoken.getId http://www.accesstoken.getId http://www.accesstoken.getId http://www.accesstoken.getId http://www.accesstoken.getId=10.00000

patterns document part of the API that are used in client code but for which the original developers have not chosen Overall these results suggest that the patterns returned by PAM could serve as a useful supplement to code examples

the Example dataset. One can clearly see that the API calls found by MAPO are extremely repetitive, in fact most of the top ten calls are just combinations of subsequences of the ConfigurationBuilder.setOAuthConsumerKey ConfigurationBuilder.setOAuthConsumerSecret

to an API method not in any of the examples, 3 referred to an API class not in any of the examples and 5 referred to an API pattern that was not contained in any API example (although its methods were present in the examples). This provides some support for the hypothesis that the API patterns document part of the API that are used in client code but for which the original developers have not chosen Overall these results suggest that the patterns returned by PAM could serve as a useful supplement to code examples written by API developers. In developers. In question of whether, in future work, PAM could be used to help detect novel and undocumented API usages and feed them back to library and framework maintainers. *Qualitative Evaluation* To provide further support to RQ3, whether the mined patterns from PAM could be useful, we are and compare and compare and contrast the top sequences of the top sequences of the top sequences of the returned by PAM, MAPO, and UPMiner on an example target API. Figure 5 shows the top ten mined API patterns from twitter4j returned by PAM, MAPO and UPMiner on the Example dataset. One can clearly see that the API calls found by MAPO are extremely repetitive, in fact most of the top ten calls are just combinations of subsequences of the ConfigurationBuilder.setOAuthConsumerKey ConfigurationBuilder.setOAuthConsumerSecret

*Niltiac* • Miltiadis Allamanis, MSR

OAuth authorization for a twitter client. All the methods in

noted in the original MAPO paper [41]). In particular it is

poses of this paper we are primarily interested in assessingthe performance of PAM. Moreover, it is important to note

model for API mining. Our model is a joint probability

the set of all possible true API patterns is known. Then,

- Hao Peng, U Washington
- · Jaroslav Fowkes, Oxford
- Razvan Ranca
- Mirella Lapata, UoE
- Pankajan Chantirasagaran
- Christian Bird, MSR
- Earl Barr, UCL

![](_page_62_Picture_18.jpeg)

from large software projects.

![](_page_62_Picture_19.jpeg)